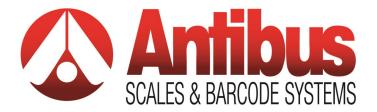

# DM-VS datamanager Vehicle Software

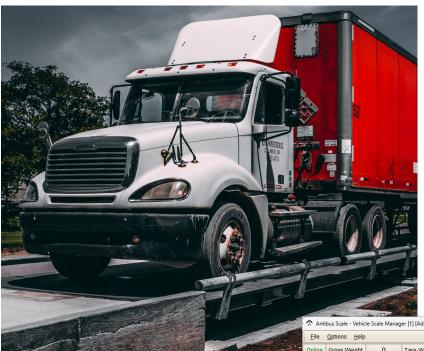

- Value priced
- Manage by vehicle
- Track commodities
- Low-cost PC
  platform
- Operate from one screen

Using your current scale and indicator, you can create a powerful system that your operators will quickly learn. Improve your operational data overnight!

| Antibus Scale - Vehicle Scale Manager [1] [Admin] — 🗌 🗙 |                         |            |                     |                    |                       |            |                          |             |              |         |           |                             |                     |         |     |   |                  |     |
|---------------------------------------------------------|-------------------------|------------|---------------------|--------------------|-----------------------|------------|--------------------------|-------------|--------------|---------|-----------|-----------------------------|---------------------|---------|-----|---|------------------|-----|
| 2                                                       | Antibus                 | s Scale -  | Vehicle Scale       | e Manag            | ger [1] [Adm          | in]        |                          |             |              |         |           |                             |                     |         |     | - |                  | ×   |
| <u>F</u> ile <u>O</u> ptions <u>H</u> elp               |                         |            |                     |                    |                       |            |                          |             |              |         |           |                             |                     |         |     |   |                  |     |
| Onl                                                     | ine G                   | ross We    | ight                | 0                  | Tare Wei              | ght        | 0                        | Net Weight  | 0            |         | Manual We | eight                       |                     |         |     |   |                  |     |
| New Transaction                                         |                         |            |                     |                    |                       |            |                          |             |              |         |           |                             |                     |         |     |   |                  |     |
|                                                         | ide ID                  |            |                     |                    | Customer Na           | me         |                          |             |              | Commo   | lity      |                             |                     |         |     |   | Creat            |     |
| 4                                                       |                         |            | ×                   |                    | ACME Shippi           | ng         |                          | 3           | ×v           |         |           | ×v                          |                     |         |     |   | ransac           |     |
| Tare<br>0                                               | e Weight                |            |                     |                    | Address<br>456 West M | ala Etraat |                          |             |              | Quantit | y / Yards |                             |                     |         |     | _ | Print            |     |
|                                                         | ide Desc                | rintion    |                     |                    | City                  | an sueer   | State                    | Zip         |              | Paymen  | tType     |                             |                     |         |     |   | Courte           | sy  |
|                                                         | One                     | anpuori    |                     |                    | Fort Wayne            |            | IN                       | 46803       |              | - aymen | c i ypc   | ×v                          |                     |         |     |   | Ticke            | t   |
|                                                         |                         |            |                     |                    | Phone                 |            | Driver                   |             |              | Comme   | nt        |                             |                     |         |     |   |                  |     |
|                                                         |                         |            |                     |                    | 260-555-12            | 34         |                          |             |              |         |           |                             |                     |         |     |   |                  |     |
| Tes                                                     | In-Process Transactions |            |                     |                    |                       |            |                          |             |              |         |           |                             |                     |         |     |   |                  |     |
| 111                                                     | rioces                  | is mans    | actions             |                    |                       |            |                          |             |              |         |           |                             |                     |         |     |   |                  | _   |
|                                                         | Vehicle I               |            | ehide<br>escription | Custom<br>Name     | er Comr               | nodity ID  | Commodity<br>Description | Qty / Yards | Paym<br>Type |         | Date In   | Time In                     | In Bound Weight     | Comment |     |   | Comple<br>ransac | te  |
|                                                         |                         |            |                     |                    |                       |            |                          |             |              |         |           |                             |                     | _       |     |   |                  |     |
| Þ                                                       | 1                       | V          | ehicle One          | ACME               | Fra SI1               |            | Scrap Iror               |             | 0 Acco       | ount P  | 03/01/20  | 10:49:01                    | 104                 | 39      | -   |   | Print<br>In-Bou  |     |
|                                                         |                         |            |                     |                    |                       |            |                          |             |              |         |           |                             |                     |         |     | - | Ticke            | t   |
|                                                         |                         |            |                     |                    |                       |            |                          |             |              |         |           |                             |                     |         |     | - | In-Proc          | ess |
| 144                                                     | I Rec                   | ord 1 of 1 | ▶₩-√                | X<                 |                       |            |                          |             |              |         |           |                             |                     |         |     | 1 | ransac<br>Repor  |     |
|                                                         |                         |            |                     |                    |                       |            |                          |             |              |         |           |                             |                     |         |     |   | _                | _   |
| Co                                                      | mplete                  | d Trans    | actions (La         | st 2 Day           | /s)                   |            |                          |             |              |         |           |                             |                     |         |     |   |                  |     |
| Π                                                       |                         |            |                     |                    |                       |            |                          |             |              |         |           |                             |                     |         |     |   |                  |     |
|                                                         | Transac<br>ID           | :ti V      | ehide ID            | Vehicle<br>Descrip | tion Name             |            | Address                  |             |              |         | Commodit  | y ID Commodit<br>Descriptio | y Payment<br>n Type | Date In | Tim |   |                  |     |
|                                                         |                         |            |                     |                    |                       |            |                          | -           |              |         |           |                             |                     |         |     |   |                  |     |
|                                                         |                         |            |                     |                    |                       |            |                          |             |              |         |           |                             |                     |         |     |   |                  |     |
|                                                         |                         |            |                     |                    |                       |            |                          |             |              |         |           |                             |                     |         |     |   |                  |     |
|                                                         |                         |            |                     |                    |                       |            |                          |             |              |         |           |                             |                     |         |     |   | Comple           |     |
| 144                                                     | Reco                    | ord 0 of 0 | ▶₩<                 |                    |                       |            | Ш                        |             |              |         |           |                             |                     |         | >   |   | Repor            |     |
|                                                         |                         |            |                     |                    |                       |            |                          |             |              |         |           |                             |                     |         |     |   |                  | _   |

# **OFFICE LOCATIONS**

#### Fort Wayne Office

1919 Research Drive Fort Wayne, IN 46808 Phone: (260) 432-3591 Fax: (260) 436-1249 South Bend Office 4310 Technology Drive South Bend, IN 46628

South Bend, IN 46628 Phone: (574) 233-3160 Fax: (574) 233-2923

#### **Bowling Green Office**

705 West Newton Road Bowling Green, OH 43402 Phone: (419) 872-8628 Fax: (419) 872-8633

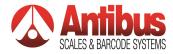

DM-VS Software is designed with ease of use in mind. The transaction screen (below) is a powerful management tool that lets you configure the data you want to see.

|            | 5          | 144            |                        | 4                | Record 1     | L of 4                   | Þ               | ₩          |             |                    | *                   | ×          |             |                | 2                 | C       |
|------------|------------|----------------|------------------------|------------------|--------------|--------------------------|-----------------|------------|-------------|--------------------|---------------------|------------|-------------|----------------|-------------------|---------|
| ag a       | column hei | ader here to g | oup by that colu       | imn              |              |                          |                 |            |             |                    |                     |            |             |                |                   |         |
| Tran<br>ID | saction    | Vehicle ID     | Vehicle<br>Description | Customer<br>Name | Commodity ID | Commodity<br>Description | Payment<br>Type | Date In    | Time In     | In Bound<br>Weight | Out Bound<br>Weight | Net Weight | Qty / Yards | Date Completed | Time<br>Completed | Comment |
|            | 38         | 1234           | Test Vehi              | 1234 Test        | C1           | Copper Ton               |                 | 10/23/2023 | 08:00:00 AM | 3000               | 500                 | 2500       | 0           | 10/23/2023     | 08:45:00 AM       |         |
|            | 39         | 1              | Vehicle One            | ACME Tra         | C1           | Copper Ton               |                 | 10/23/2023 | 08:30:00 AM | 2000               | 5000                | 3000       | 0           | 10/23/2023     | 09:00:00 AM       |         |
|            | 40         | 1235           | 1235 Desc              | 12345 Test       | C1           | Copper Ton               | Cash            | 12/08/2023 | 08:00:00 AM | 1000               | 250                 | 750        | 0           | 12/8/2023      | 09:00:00 AM       |         |
|            | 41         | 1234           | Test Vehi              | 1234 Test        | C1           | Copper Ton               | Account P       | 12/08/2023 | 10:00:00 AM | 3000               | 5000                | 2000       | 0           | 12/8/2023      | 10:30:00 AM       |         |

### **Basic Package:**

- Single Workstation/Scale
- Single or two pass weighing
- Password protection
- Data export
- Customization available pay for what you need

|    | ine Gross I             | Weight 59              | 98 lb T               | are Weight       | 0 lb                    | Net Weight      | 5998 lb                  | Manual             | Weight     |                                     |  |
|----|-------------------------|------------------------|-----------------------|------------------|-------------------------|-----------------|--------------------------|--------------------|------------|-------------------------------------|--|
| Ne | w Transacti             | on                     |                       |                  |                         |                 |                          |                    |            |                                     |  |
| è  | ide D                   |                        | Custo                 | mer Name         |                         |                 | Commo                    | dty                |            | Crate                               |  |
| +  |                         |                        |                       | shoong           |                         | 3               | 14                       | H IAW              |            |                                     |  |
|    | e Weight                |                        | Adde                  |                  |                         |                 | tron                     |                    |            |                                     |  |
|    |                         |                        |                       | Vest Main Street |                         |                 | 0.56/1                   | F                  |            | Pint Courtesy                       |  |
|    | icle Description<br>One |                        | Oty                   | liarce           | State                   | 20              |                          |                    |            | Tidet                               |  |
| -  | one                     |                        |                       |                  |                         | 46803           |                          |                    |            | [                                   |  |
|    |                         |                        | Phone                 | 55-1234          | Driver                  |                 |                          |                    |            | Update Vehice Tax                   |  |
|    |                         |                        |                       |                  |                         |                 |                          |                    |            |                                     |  |
| 1  | Vehide ID               | vehicle<br>Description | Custoner Na           | ne Commo         | dity Commod Description |                 | Time In                  | In Bound<br>Weight |            | Complete<br>Transaction             |  |
|    | 1                       | Tefade Ora             | ADETImp               | 01 CL            | Ciscor                  | 04/17/2         | 10 09.58.5               | H AM               | 5101       | Pint                                |  |
|    | 3                       | Vehide Three           | ACHE Transp           | ort CI           | Copper                  | 04/27/20        | 10 10:00:3               | 6 AM               | 7413       | Tidet                               |  |
|    | 5                       | All/ One               | ACME Widget           | 11               | Scrap Int               | on 04/27/20     | 10 10:02:2               | 2 AM               | 7458       | TIQUES                              |  |
| -  | + Record 1              | et 3 (1999)            | v x c                 |                  |                         |                 |                          |                    |            | In Process<br>Transaction<br>Report |  |
|    | impleted Tra            | nsactions (La          | st 2 Deys)            |                  |                         |                 |                          |                    |            |                                     |  |
|    | Transaction<br>2D       | Vehicle ID             | Vehide<br>Description | Customer<br>Name | City                    | Conmodity<br>ID | Connodity<br>Description | Date 31            | Time In    | Print Scale<br>Ticket               |  |
|    |                         | 6 R                    | Vehiale Ta            | ACTE TIME        | Fort Wayne              | ct              | Copper                   | 04/27/2010         | 11.59.08   |                                     |  |
|    |                         | 4.4                    | AS One                | ACHE Shop.       | Fort Wayne              | 11              | tron                     | 04/27/2010         | 01:00:59 A |                                     |  |
|    | -                       |                        | Vehicle Tw            |                  | . Fort Wayne            |                 |                          |                    |            |                                     |  |

# Other benefits include:

- Database tables for account, commodity, vehicles, and tare values
- Unlimited vehicle database
- Easy tracking of vehicles pending 2nd pass
- Two ticket formats (inbound/outbound)

## Minimum PC / Laptop Requirements

- Windows 10 or 11 Home/Professional (Professional recommended)
- Recommend 3.0 GHz or faster CPU
- Recommend 8 GB or more Ram
- Microsoft Access ODBC drivers installed
- Microsoft .Net Framework 4.8
- Ethernet Port/NIC
- USB/RS-232 ports to support peripheral equipment
- 1600 x 900 display resolution

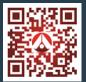

ISO/IEC 17025 Accredited Website: Antibus.com E-Mail: info@antibus.com